**Formez vos développeurs, c'est rentable !**

> Les formateurs sont des salariés expérimentés de PC SOFT : qualité assurée

# *PRÉSENTIEL & DISTANCIEL* **DES CONDITIONS D'APPRENTISSAGE OPTIMALES**

• 9 participants maximum par séminaire (6 participants maxi en visio)

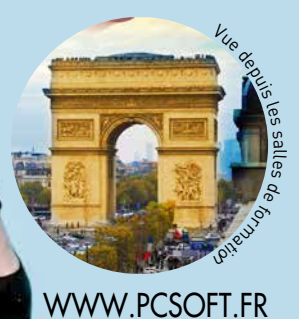

• Un poste de travail par participant

*1er Semestre* Formations PC SOFT **WINDEV WEBDEV** 

• Un support de cours en classeur & exercices sur clé USB

• Un bilan en fin de stage

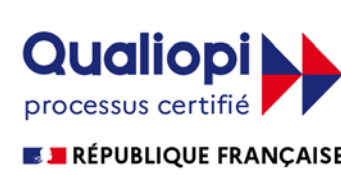

WINDEV

## **Datadock**  $\mathbf{D}$

*Les formations PC SOFT sont conformes aux critères qualité définis par la Loi n°2015-790 du 30 juin 2015 (référencement Datadock n° 0011147)*

**D É V E L O P P E U R & CHEF DE PROJET WEBMASTER & ARCHITECTE LOGICIEL**

La certification Qualiopi a été délivrée au titre de la catégorie : CTIONS DE FORMATION N° 2021/92442.1

PCSOFT<sup>S</sup>

Sur demande des séminaires peuvent être o ganisés en Distanciel ou sur votre site. **Matériel :**

Chaque stagiaire dispose d'une configuration de travail adaptée au sujet du séminaire. **Hôtels :**

**Légende** WD = WINDEV ; WB = WEBDEV ; WM = WINDEV Mobile; GDS = Gestionnaire de Sources

Contenu pédagogique détaillé sur **www.pcsoft.fr**

Si vous souhaitez inscrire plusieurs personnes, veuillez photocopier ce document et indiquer à chaque fois les coordonnées. Votre inscription sera confirmée à la réception du règlement. Une facture, tenant lieu de convention de formation simplifiée, vous parviendra à l'issue du séminaire.

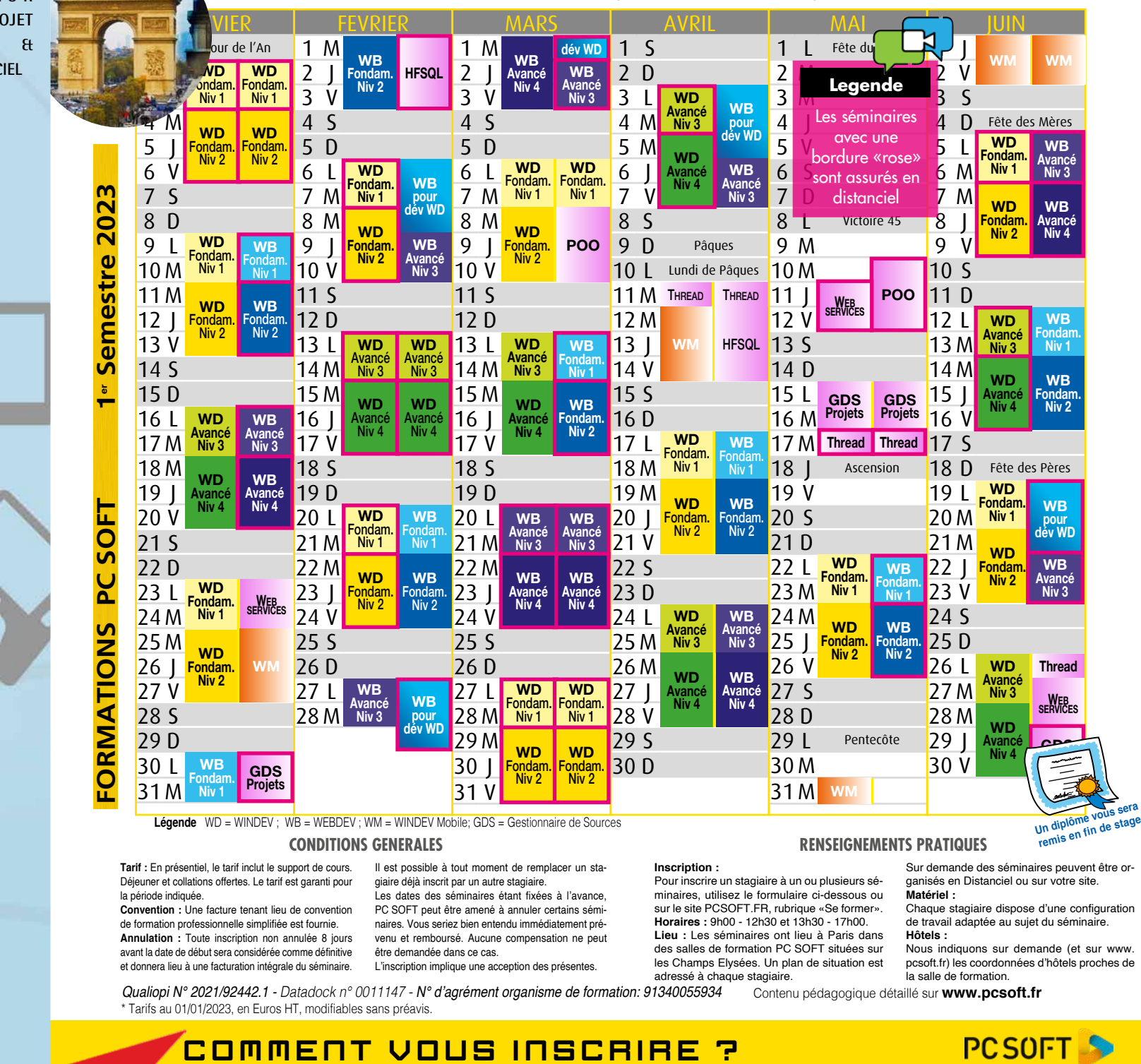

Séminaire et dates choisies : . . . . . . . . . . . . . . . . . . . . . . . . . . . . . . . . . . . . . . . . . . . . . . . . . . . . . . . . . . . . . . . . . . . . . . . . . . . . . . . . . . . . . . . .

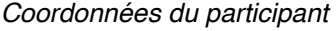

Par courrier, à **PC SOFT** - Service Formation BP 444 08 - 34197 Montpellier Cedex 5

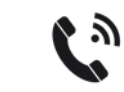

Par téléphone (pré-inscription) au **04.67.032.032**

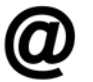

### **CONDITIONS GENERALES RENSEIGNEMENTS PRATIQUES**

**Tarif :** En présentiel, le tarif inclut le support de cours. Déjeuner et collations offertes. Le tarif est garanti pour la période indiquée.

**Convention :** Une facture tenant lieu de convention de formation professionnelle simplifiée est fournie. **Annulation :** Toute inscription non annulée 8 jours avant la date de début sera considérée comme définitive et donnera lieu à une facturation intégrale du séminaire.

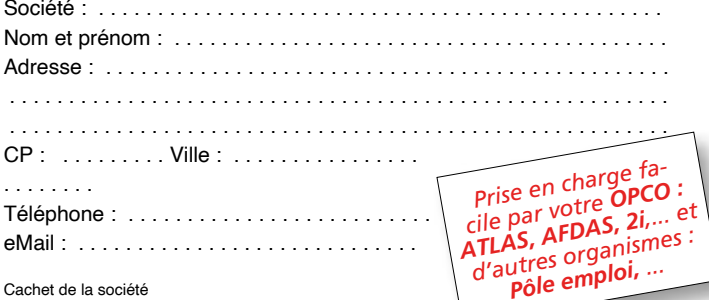

Il est possible à tout moment de remplacer un stagiaire déjà inscrit par un autre stagiaire. Les dates des séminaires étant fixées à l'avance, PC SOFT peut être amené à annuler certains sémi naires. Vous seriez bien entendu immédiatement prévenu et remboursé. Aucune compensation ne peut être demandée dans ce cas.

L'inscription implique une acception des présentes.

**Inscription :**

Pour inscrire un stagiaire à un ou plusieurs sé-minaires, utilisez le formulaire ci-dessous ou sur le site PCSOFT.FR, rubrique «Se former». **Horaires :** 9h00 - 12h30 et 13h30 - 17h00. **Lieu :** Les séminaires ont lieu à Paris dans des salles de formation PC SOFT situées sur les Champs Elysées. Un plan de situation est adressé à chaque stagiaire.

Nous indiquons sur demande (et sur www. pcsoft.fr) les coordonnées d'hôtels proches de la salle de formation.

**PCSOFT** 

Par mail à l'adresse **formation@pcsoft.fr**

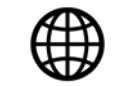

Sur le site www.pcsoft.fr à la rubrique **se former**

**Centre de formation : 142 Avenue des Champs Elysées, Paris** (métro George V / Etoile) ou distanciel

*Qualiopi N° 2021/92442.1 - Datadock n° 0011147 -* N° d'agrément organisme de formation: 91340055934 \* Tarifs au 01/01/2023, en Euros HT, modifiables sans préavis.

 $\boxtimes$ 

*PC SOFT Informatique - SAS au capital de 2 297 548 Euros - RCS 330 318 270 - SIRET 330 318 270 00064 - Code APE 5829B - Numéro de TVA Européen: FR09 330 318 270*

*Formations assurées par un formateur salarié expérimenté de PC SOFT*

**WINDEV** Fondamentaux /Niveau 1 2 jours 990 €HT Cette formation est destinée aux nouveaux utilisateurs de WINDEV.

Vous apprendrez à • concevoir un projet • définir votre structure de données • créer votre application grâce au RAD • maîtriser les concepts de base et les principaux éditeurs • manipuler les champs de base • créer des fenêtres au standard Windows de manière ergonomique • utiliser les fonctions classiques du WLangage • créer et utiliser des procédures • créer des requêtes simples • utiliser le débogueur • créer les éditions (PDF, HTML) • mettre en place la gestion des droits utilisateur • créer l'exécutable • créer la procédure d'installation • etc.

**WINDEV** Fondamentaux /Niveau 2 3 jours 1 650 €HT<sup>\*</sup> Cette formation est destinée aux développeurs ayant déjà développé des applications avec WINDEV ou ayant préalablemen suivi la formation «WINDEV Fondamentaux niveau 1».

Vous apprendrez à • maîtriser les fonctions avancées de WINDEV • maîtriser les zones répétées, le champ table • gérer des fichiers .INI • créer et utiliser des modèles de fenêtres • créer une application multilingue • construire un graphe • gérer les conflits d'accès à une base de données • créer et utiliser des composants • créer un client FTP • créer des requêtes paramétrées • gérer des fichiers texte et XML simples • gérer l'envoi et la réception de mails • utiliser les procédures automatiques • manipuler le champ arbre • créer des éditions (code-barres et paramètres) • créer la procédure d'installation LAN • etc.

La formation «WINDEV Fondamentaux niveau 2» est un complément idéal à cette formation.

Cette formation est destinée aux développeurs ayant une bonne connaissance de la program WINDEV ou ayant préalablement suivi la formation «WINDEV Fondamentaux niveau 2».

Les formations «WINDEV Avancé niveaux 3 et 4» sont des compléments idéaux à cette formation.

La formation «WINDEV Avancé Niveau 3» est un complément idéal à cette formation. 18-20 Janvier 15-17 Février VISIO 15-17 Mars 5-7 Avril 14-16 Juin

**WINDEV** Cursus Avancé 5 jours 2890 €HT<sup>\*</sup> Cette formation regroupe en une semaine les formations «Avancé» niveaux

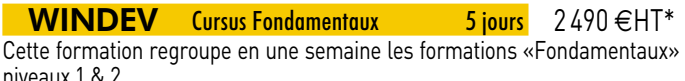

**WINDEV** Cursus Complet 10 jours 4990 €HT<sup>\*</sup> Cette formation regroupe en deux semaines les formations «Fondamentaux»

La formation «WEBDEV Fondamentaux niveau 2» est un complément idéal à cette formation. 9-10 Janvier **VISIO** 30-31 Janvier 20-21 Février 13-14 Mars **VISIO** 17-18 Avril **22-23 Mai** 

**WEBDEV** Fondamentaux /Niveau 2 3 jours 1650€HT<sup>\*</sup> Cette formation est destinée aux développeurs WEBDEV ayant déjà développé un site avec WEBDEV ou

Vous apprendrez à • utiliser les audits statiques, dynamiques, dumps de débogage et exceptions • utiliser les tables hiérarchiques • la compilation dynamique • les champs traitement de texte, planning, ruban, treemap, tableur, carte • utiliser les patchs • créer la procédure d'installation HTTP • etc.

La formation «WINDEV Avancé Niveau 4» est un complément idéal à cette formation.

sessions Web utilisateur • déployer le site par FTP, etc. La formation «WEBDEV Avancé» est un complément idéal à cette formation

11-13 Janvier **VISIO** 1-3 Février 22-24 Février <u>11-13 Janvier – **VISIO** 1-3 Février – 22-24 Févr</u><br>15-17 Mars – VISIO 19-21 Avril – 22-26 Mai

<u>9-13 Janvier VISIO 30 Janvier-3 Février 20-24 Février</u> 13-17 Mars **VISIO** 17-21 Avril 22-26 Mai

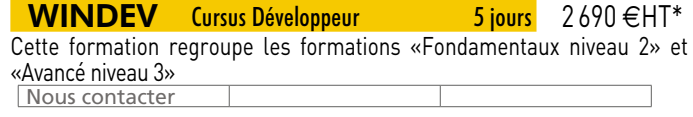

Possibilité de séparer les semaines: nous consulter

**WINDEV** Avancé /Niveau 4 3 jours 1790 €HT\*

■ **WEBDEV** Cursus Fondamentaux **5 jours** 2490€HT<sup>\*</sup> Cette formation regroupe en une semaine les formations «Fondamentaux»

Cette formation est destinée aux ayant une bonne connaissance de la programmation avec WINDEV ou ayant préalablement suivi la formation «WINDEV Avancé niveau 3».

**WEBDEV** Avancé /Niveau 3 **2 jours** 1250€HT<sup>\*</sup> Cette formation est destinée aux utilisateurs ayant déjà développé des applications avec WEBDEV ou ayant préalablement suivi la formation de «WEBDEV Fondamentaux niveau 2» ou la formation «WEBDEV pour développeur WINDEV». Vous apprendrez à maîtriser les fonctions évoluées de WEBDEV, à intégrer les concepts Web 2.0 dont Ajax programmé, gérer une autocomplétion, manipuler les jauges, manipuler le champ tableau de bord, utiliser le drag & drop

**VISIO** 6-7 Avril<br>VISIO 22-23 Juin

ion est destinée aux nouveaux développeurs WEBDEV souhaitant réaliser

16-20 Janvier 13-17 Février VISIO 13-17 Mars 3-7 Avril 24-28 Avril 12-16 Juin VISIO

9-20 Janvier 6-17 Février **1980** 6-17 Mars<br>27 Mars- 7 Avril**VISIO** 17-28 Avril 5-16 Juin 27 Mars- 7 Avril**visio** 17-28 Avril 15-16 Juin

Vous apprendrez à • améliorer l'UI • utiliser le multi-fenêtrages MDI et onglets dynamiques MDI • le débogage à distance et log • les tests automatiques et la fabrique logicielle • le clonage et la création de champs dynamiques • les indirections • les fenêtres internes • le champ tableau croisé dynamique • le graphe secteur multi-niveaux • le champ tableau de bord • l'exécutable avec paramètres • le service Windows • etc.

16-17 Janvier **VISIO** 9-10 Février 27-28 Février 2-3 Mars **VISIO** 20-21 Mars **VISIO** 6-7 Avril 24-25 Avril 5-6 Juin 22-23 Juin VISIO VISIO

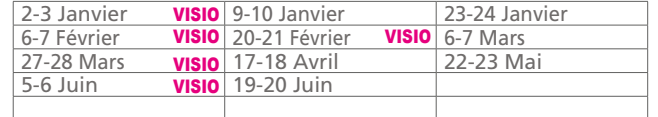

28-30 Juin

3-7 Avril<br>26-30 Juir

3 & 4.

Niveaux 1 et 2 et «Avancé» Niveaux 3 et 4.

19-30 Juin

Possibilité de séparer les semaines: nous consulter

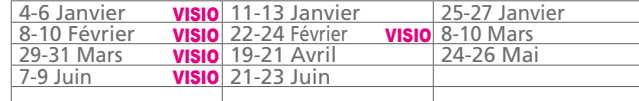

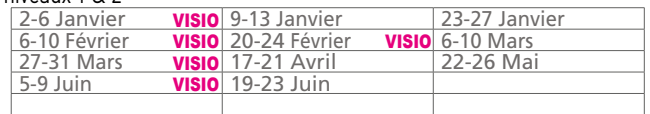

### **WINDEV** Avancé /Niveau 3 2 jours 1 250 €HT<sup>\*</sup>

Vous apprendrez à • maîtriser les principaux éditeurs • manipuler les champs de base • créer des templates, des pages • créer un formulaire • gérer les popups • faire des requêtes • créer et afficher des éditions • manipuler les feuilles de styles CSS • déployer le site par média physique, dans

le cloud • etc.

14-16 Juin

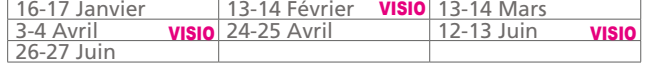

ayant suivi la formation «WEBDEV Fondamentaux Niveau 1».

Vous apprendrez à maîtriser des fonctions avancées de WEBDEV • faire un site multilingue • faire des pages Responsive • utiliser le dynamic serving (diffusion dynamique) • intégrer un composant de vente en ligne • faire un diaporama • envoyer des emails • faire de l'upload, du download • maîtriser les cookies • construire un graphe • afficher des images & vignettes • utiliser des pages internes • maîtriser les zones répétées, le champ table • gérer les

> **POO /Niveau 3** 3 jours 1790 €HT\* Cette formation s'adresse à des développeurs confirmés maîtrisant WINDEV ou WEBDEV.

niveaux 1 et 2.

12-16 Juin

<u>13-14 Mars</u> **- VISIO**<br><u>12-13 Juin</u>

Les formations sont organisées en 4 niveaux. Composez votre formation à la carte, ou choisissez un ou des Cursus.

programmé, créer des pages AWP, utiliser l'URL rewriting.

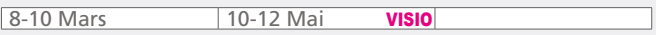

Légende: le sigle **visio** indique une formation en distanciel, avec suivi à distance par un ingénieur formateur.

Les salles de formation sont idéalement situées à Paris, sur les Champs Elysées.

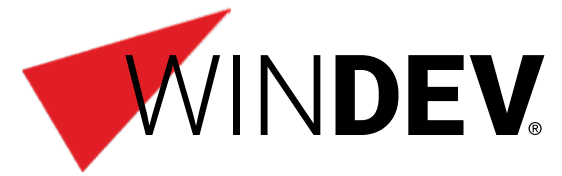

VISIO

VISIO

VISIO

VISIO

**WEBDEV** Fondamentaux /Niveau 1 2 jours 990 €HT<sup>\*</sup>

WERDEV

VISIO

VISIO

VISIO

VISIO

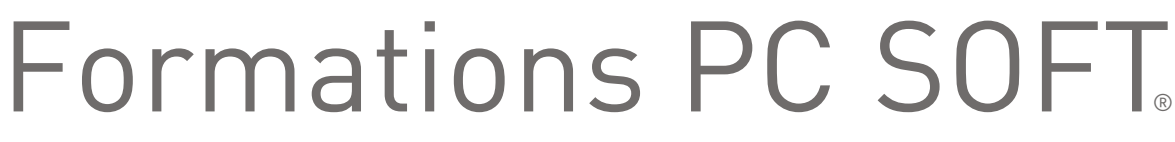

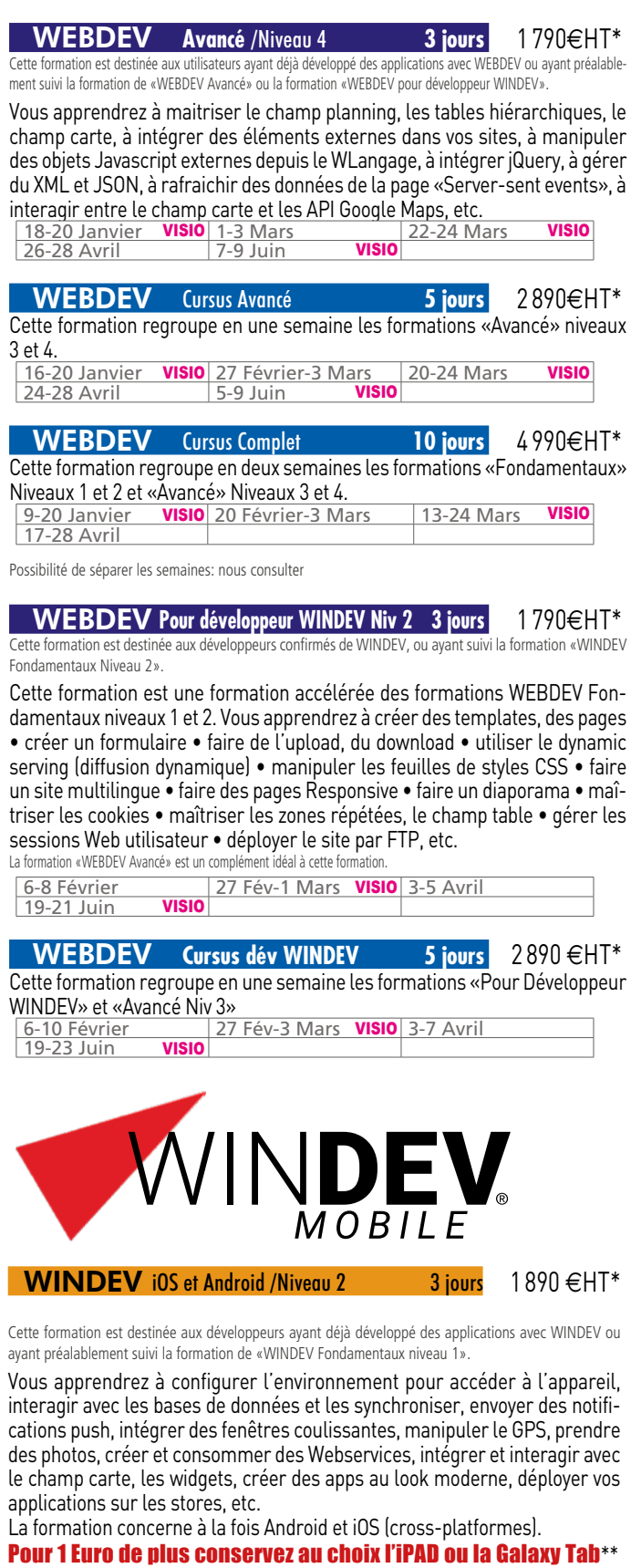

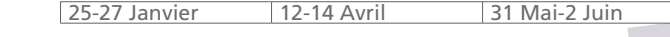

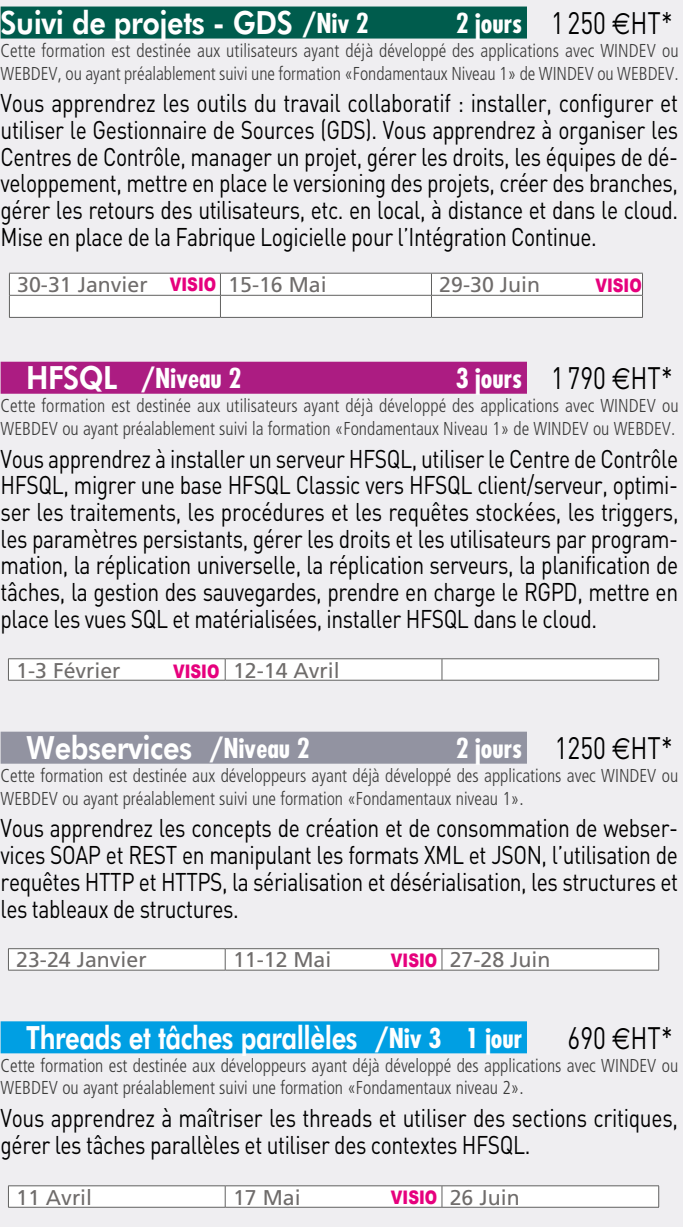

Vous apprendrez les concepts de la Programmation Orientée Objet : classes, objets, membres, propriétés, méthodes, constructeur, destructeur, héritage, encapsulation, surcharge, polymorphisme, redéfinition, classe abstraite, méthode abstraite, la sérialisation/désérialisation d'objets, les objets dynamiques, les interfaces, le diagramme de classes UML. Les concepts acquis, vous apprendrez à mettre en place des architectures cross-plateformes avec du n-tiers d'abord puis avec le Design Pattern MVP. Vous apprendrez aussi les Design Pattern Singleton et Observateur.

**Tél. Montpellier : 04 67 032 032 Tél. Paris: 01 48 01 48 88** Mail : FORMATION@PCSOFT.FR

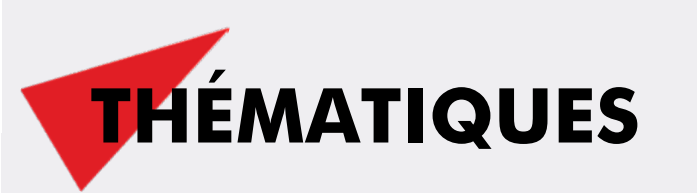